# Python Dependency Injection

Alex Martelli (aleax@google.com)

http://www.aleax.it/yt\_pydi.pdf

Google

Copyright ©2008, Google Inc

### The "levels" of this talk

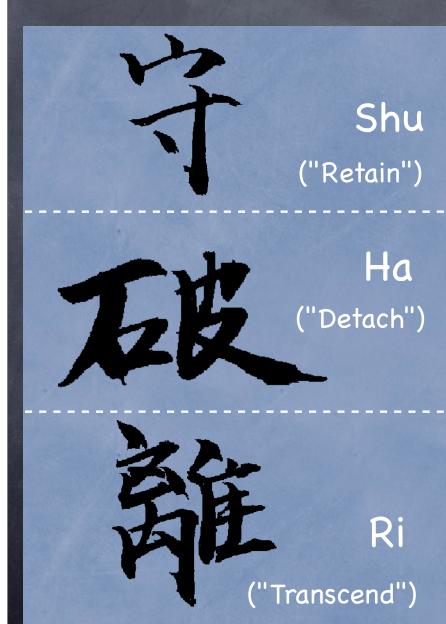

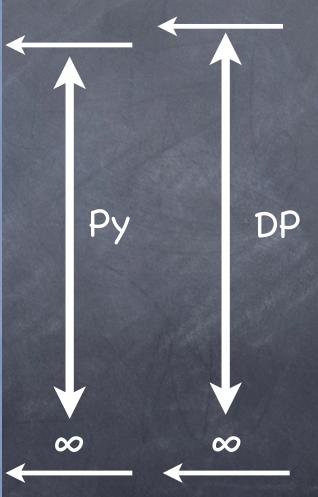

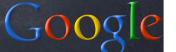

The novice goes astray and says,
"The Art failed me."

The master goes astray and says,
"I failed the Art."

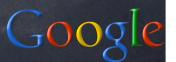

# Dependency Injection DP

- Name: "Dependency Injection"
- Forces: an object depends on other concrete objects which it instantiates (or accesses as singletons, ...)
  - we may want to control dependencies for all the usual good reasons
  - in particular, unit-testing may require mocking otherwise-concrete objects
- we'll see examples & alternative solutions throughout the rest of this talk

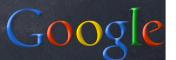

## A simple scheduler

```
class ss(object):
  def __init__(self):
    self.i = itertools.count().next
    self.q = somemodule.PriorityQueue()
  def AddEvent(self, when, c, *a, **k):
    self.q.push((when, self.i(), c, a, k))
  def Run(self):
    while self.q:
      when, n, c, a, k = self.q.pop()
      time.sleep(when - time.time())
      c(*a, **k)
```

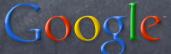

# (A "side note")

```
class PriorityQueue(object):
  def __init__(self):
    self.l = \Pi
  def __len__(self):
    return len(self.l)
  def push(self, obj):
    heapq.heappush(self.l, obj)
  def pop(self):
    return heapq.heappop(self.l)
```

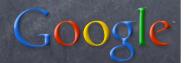

#### Fine, but...

- ...how do you test ss without long waits?
- ...how do you integrate it with other subsystems' event loops/simulations?

The core issue is that ss "concretely depends" on some specific objects (here, callables time.sleep and time.time).

We'll discuss 3 approaches to solve this ...:

- 1. the Template Method DP
- 2. "Monkey Patching"
- 3. the Dependency Injection DP

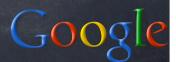

# The Template Method DP

One classic answer ("Template Method" DP):

```
when, n, c, a, k = self.q.pop()
self.WaitFor(when)
c(*a, **k)
...
def WaitFor(self, when):
  time.sleep(when - time.time())
```

(to customize: subclass ss, override WaitFor)

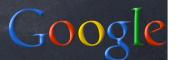

## TM DP example

```
class sq(ss):
  def __init__(self):
    ss.__init__(self)
    ss.mtq = Queue.Queue()
  def WaitFor(self, when):
    try:
      while when>time.time():
        c, a, k = self.mtq.get(true,
                  time.time() - when)
        C(*a, **k)
    except Queue. Empty:
        return
```

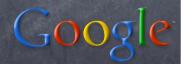

#### Some issues with TM

- o inheritance gives strong, inflexible coupling
  - a customized-scheduler has complex, specialized extra logic
- far from ideal for either unit-testing or simulated-time system testing
  - e.g.: if another subsystem makes a scheduler, how does it know to make a test-scheduler instance vs a simple-scheduler one? (shades of recursion...)
- multiple integrations even harder than need be (but, there's no magic bullet for those!-)

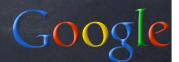

# Monkey-patching...

import ss
class faker(object): pass
fake = faker()
ss.time = fake
fake.sleep = ...
fake.time = ...

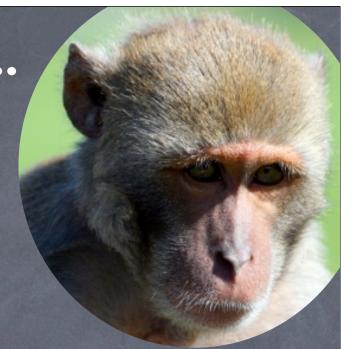

- extremely handy in emergencies, but...
- ...too often abused for NON-emergencies!
  - "gives dynamic languages a bad name"!-)
- subtle, hidden "communication" via secret, obscure pathways (explicit is better!-)

# The general DI idea

a known use: standard library sched module!

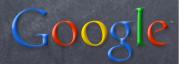

# DI makes it easy to mock

```
class faketime(object):
    def __init__(self, t=0.0): self.t = t
    def time(self): return self.t
    def sleep(self, t): self.t += t

f = faketime()
s = ss(f.time, f.sleep)
...
```

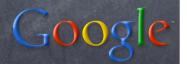

# DI/TM orthogonality

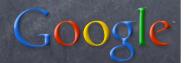

overriding, (or both!-), for testing, integration, &c

# DI design-choice details

- o inject by constructor (as shown)
  - with, or without, default dep. values?
  - ensure just-made instance is consistent
  - choose how "visible" to make the inject...
- o inject by setter
  - automatic in Python (use non-\_ names)
  - very flexible (sometimes too much;-)
- "inject by interface" (AKA "IoC type 1")
  - onot very relevant to Python
- DI: by code or by config-file/flags?

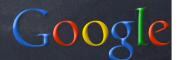

### DI and factories

```
class ts(object):
    ...
    def Delegate(self, c, a, k):
        q = Queue.Queue()
        def f(): q.put(c(*a,**k))
        t = threading.Thread(target=f)
        t.start()
        return q
```

- each call to Delegate needs a new Queue and a new Thread; how do we DI these objects...?
- @ easy solution: inject factories for them!

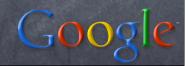

#### DI and factories

```
class ts(object):
  def __init__(self, q=Queue.Queue,
                       t=threading.Thread):
    self.q = q
    self.t = t
  def Delegate(self, c, a, k):
    q = self.q()
    t = self.t(target=f)
pretty obvious/trivial solution when each class is
  a factory for its instances, of course;-) (7000/e
```

### Questions & Answers

0?

A!

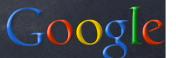